## Práctico 5 - Repetición condicional: while y repeat

Programación 1 InCo - Facultad de Ingeniería, Udelar

1. Indique qué se exhibirá en la salida estándar al ejecutar cada uno de los siguientes fragmentos de programa. Suponga que todas las variables son enteras.

```
(a) x := 10;
   while x > 0 do
       x := x - 3;writeln (x)
(b) suma := 0;
   i := 3;while i \leq 7 do
   begin
      suma := suma + i;
      i := i + 2end;
   writeln (i, suma);
```
(c) Asuma que se ingresan los siguientes valores en la entrada estándar:  $10\ 5\ 12\ -5$ 

```
suma := 0;
read (x);
while x \ge 0 do
begin
   suma := suma + x;
   read (x)
end;
writeln (suma);
```
(d) Asuma que se ingresan los siguientes valores en la entrada estándar:  $56-3-470589$ 

```
n := 3;suma := 0;
i := 0;while i < n do
begin
   read (valor);
   if valor > 0 then
      suma := suma + valor
   else
      i := i + 1end;
writeln (suma, i, valor);
```
2. Indique qué se exhibirá en la salida estándar al ejecutar cada uno de los siguientes fragmentos de programa. Suponga que todas las variables son enteras.

```
(a) a := 6;
   b := 5;repeat
      a := a + 1until a > b;
   writeln (a);
(b) i := 0;
   repeat
      writeln (i)
   until i = 0;
(c) i := 10;
   j := 5;repeat
      i := i - 1;j := j + 1;writeln (i, j);
   until i < j;
```
(d) Asuma que se ingresan los siguientes valores en la entrada estándar: 10 7 1 -1 7 8

```
read(i, j);repeat
  read(x);i := i - x;j := j + x;writeln (i, j, x);
until (i < j) or (x < 0);
```
3. Determine cuáles de los siguientes fragmentos de programa producirán la misma salida al ejecutarlos. Suponga que todas las variables son enteras.

```
(a) i := 1;
   j := 2;repeat
      write (i, j);
      i := i + 1;j := j + 1until j \leq 3;
(b) i := 1;
   j := 1;while (i \leq 3) and (j \leq 2) do
   begin
      write (i, j + 1);i := i + 1;j := j + 1end;
(c) i := 1;
   repeat
      write (i, i + 1);i := i + 1until i \leq 3;
```
- 4. Suponga que se ingresa una secuencia de números enteros positivos que debe ser leída de la entrada estándar. La secuencia contiene al menos un número entero positivo y se indica su fin con el entero -1. Para los siguientes programas responda: ¿cuál es la instrucción de iteración más adecuada para utilizar (for, while, repeat)? ¿Por qué?
	- (a) Escriba un programa en Pascal que determine la suma y el promedio de todos los enteros positivos leídos. Exhiba ambos resultados en la salida estándar.
	- (b) Escriba un programa en Pascal que determine el número más grande y el más pequeño de todos los enteros positivos leídos. Exhiba ambos resultados en la salida estándar.
- 5. Se desea implementar un programa que calcule el saldo final de una cuenta. Suponga que los datos son leídos de la entrada estándar y que constan de renglones. El primer renglon contiene el saldo inicial de la cuenta. Los siguientes renglones contienen una letra y un valor real para indicar las transacciones (posiblemente ninguna). La letra puede ser la D para efectuar un depósito o la R para efectuar un retiro. El último renglón contiene únicamente la letra X. Escriba un programa en Pascal que determine el saldo exacto de la cuenta después de procesar las transacciones. Incluya mensajes de salida con etiquetas descriptivas para exhibir los valores.

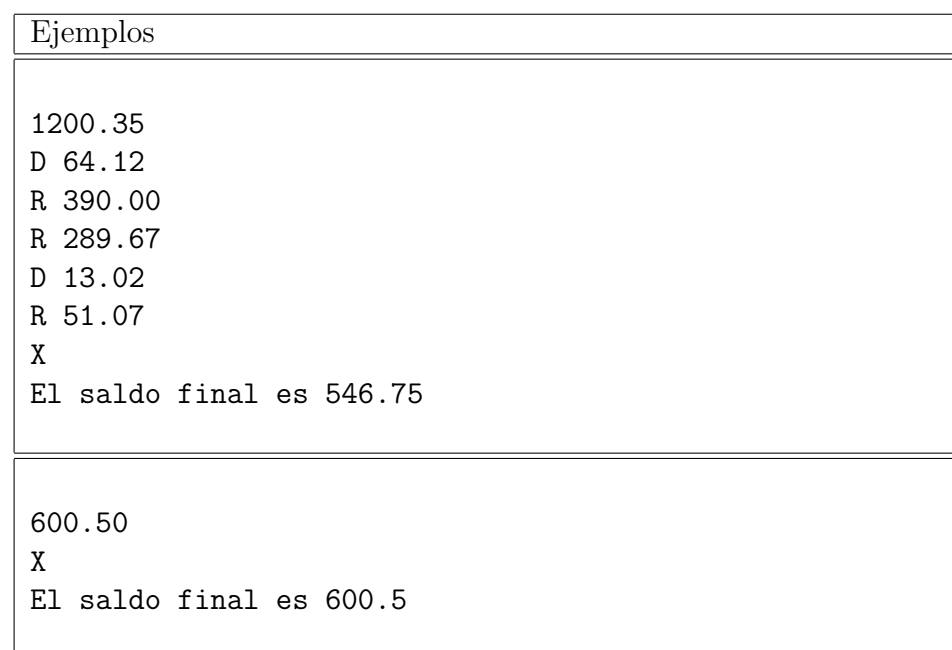

6. Dado un fragmento de texto que debe ser leído de la entrada estándar, todo en una línea, y terminado por el caracter \$ (centinela), escriba un programa en Pascal que determine y exhiba las consonantes y vocales que aparecen duplicadas en forma contigua. Asuma que todas las letras ingresadas son minúsculas. Incluya mensajes de salida con etiquetas descriptivas para solicitar y exhibir los valores.

> Ejemplo Ingrese un texto: llama al chico que lee\$ Las consonantes y vocales duplicadas son: ll ee

7. Escriba un programa en Pascal que determine si un número  $n$  es primo o no, siendo  $n$ un entero positivo leído de la entrada estándar. Exhiba un mensaje de salida indicando el resultado. Incluya mensajes de salida con etiquetas descriptivas para solicitar los valores.

```
Ejemplo
```

```
Ingrese un entero positivo: 3
Es primo
```
- 8. Se desea implementar un programa que realice las funciones de una calculadora simple. Los datos de entrada son una secuencia de enteros sin signo y los operadores +, \*, / y -, seguida de un signo =. Cada entero de la entrada está seguido por un operador salvo el último que está seguido por el símbolo  $=$ . Los operadores se aplican en el orden en que aparecen sin importar la precedencia. Si bien se ingresa el operador de la división con el símbolo  $\ell$ , el comportamiento debe ser el de DIV. Asuma que se ingresa al menos un n´umero.
	- (a) Escriba un programa en Pascal que resuelva lo pedido, suponiendo que no hay espacios en la entrada.

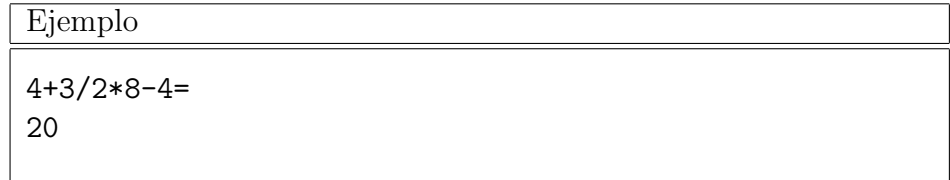

(b) Escriba un programa en Pascal que resuelva lo pedido, suponiendo que cada entero está separado del símbolo que lo sigue por 0 o más espacios.

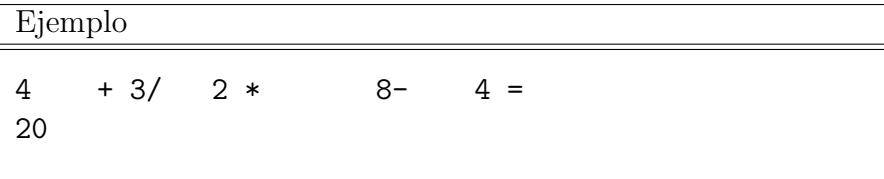

9. Escriba un programa en Pascal que determine y exhiba la desviación estándar de n números reales positivos. Los números deben ser leídos de la entrada estándar, donde se ingresará un número negativo al final como centinela. La desviación estándar de un conjunto de números  $x_1, x_2, ..., x_n$  se define como la raíz cuadrada de la expresión  $s/n-a^2$  donde  $a$  es el promedio de los valores  $x_i ((x_1 + x_2 + \ldots + x_n)/n)$  y s es la suma de los cuadrados de los valores  $x_i$  $(x_1^2 + x_2^2 + ... + x_n^2)$ . Incluya mensajes de salida con etiquetas descriptivas para solicitar y/o exhibir los valores.

Ejemplo

25.0 23.0 22.0 21.0 17.0 9.0 6.0 5.0 -1.0 La desviación estándar es 7.60

10. Todo número natural positivo num tiene una descomposición única de la forma num  $=$  $2^{n} \times val$ , donde *val* es un número natural impar y  $n >= 0$ . Escriba un programa en Pascal que lea de la entrada estándar un entero positivo  $num$ , calcule y exhiba los correspondientes valores de val y n. Incluya mensajes de salida con etiquetas descriptivas para solicitar los valores.

```
Ejemplos
Ingrese un número natural positivo: 12
12 = 2^2 + 3Ingrese un número natural positivo: 36
36 = 2^2 * 9Ingrese un número natural positivo: 7
7 = 2^0 + 7Ingrese un número natural positivo: 8
8 = 2^{\circ}3 * 1
```
11. Escriba un programa en Pascal que lea de la entrada estándar dos enteros  $n \times b$ , calcule y exhiba la parte entera del logaritmo de n en base b. Dicho resultado es un entero k que cumple lo siguiente:  $b^k \le n \le b^{k+1}$ . El algoritmo solo puede realizar divisiones y sumas. Asuma que los valores ingresados cumplen que  $n > 0$  y  $b > 1$ . Incluya mensajes de salida con etiquetas descriptivas para solicitar y/o exhibir los valores.

```
Ejemplos
Ingrese numero: 1024
Ingrese base: 2
Resultado: 10
Ingrese numero: 1020
Ingrese base: 2
Resultado: 9
Ingrese numero: 8
Ingrese base: 111
Resultado: 0
Ingrese numero: 300
Ingrese base: 5
Resultado: 3
```